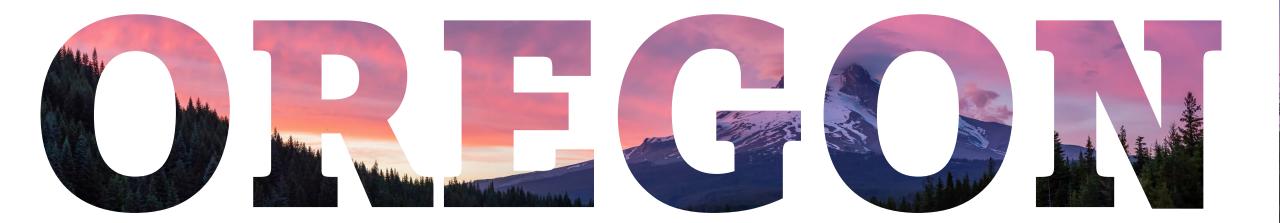

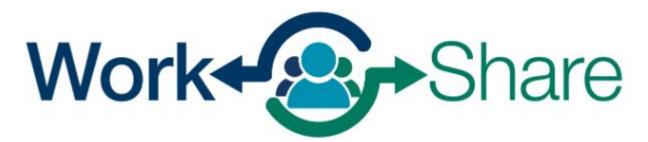

Helping employers strategize, not downsize

### Frances Online Tutorial for Employees/Claimants

# List of Tutorials

How to submit an Initial Claim.
How to submit a Weekly Claim.
How to submit an Additional Claim.

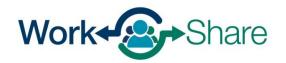

### How Employees Establish Unemployment Insurance Claims

You will use Frances Online to submit your initial claim

- The date the initial claim is submitted determines the start date of the claim.
- You are not eligible for benefits until the claim is approved.
- Initial Claims submitted before the Work Share plan is approved will initially be administered as regular unemployment.
  - If you had a regular UI claim before, your initial claim will automatically connect with the Work Share Plan when your employer adds you to their Work Share plan, then you will be eligible for Work Share benefits.

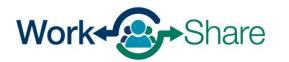

### First log on to Frances Online

If you do not have a current claim, you will have the option to "File an Unemployment Claim" or "File a Paid Leave Claim."

To start your Initial Claim, select "File an Unemployment Insurance Claim."

| PAM BEESLEY<br>***-**-4825<br>13000 NW OLD GERMANTOWN RD<br>PORTLAND OR 97231-2773 |                   | Welcome, Pam Beelsey<br>Manage My Profile <b>0</b>                                                         |
|------------------------------------------------------------------------------------|-------------------|----------------------------------------------------------------------------------------------------|
| Home Action Center Settings I Want To                                              |                   |                                                                                                    |
| PAM BEESLEY<br>***-**-4825<br>13000 NW OLD GERMANTOWN RD<br>PORTLAND OR 97231-2773 | Claimant Services | <ul> <li>&gt; File an Unemployment Insurance claim</li> <li>&gt; File a Paid Leave Oregon Claim</li> </ul> |

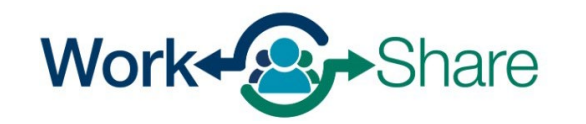

# You will need to verify your identity by entering your Social Security Number (SSN).

You must check the box to confirm that you will answer questions honestly and accurately.

Select "Next" to continue.

#### < PAM BEESLEY

### File a Benefit Claim

#### PAM BEESLEY

\*\*\*-\*\*-4825

### Identity

\*\*\*\_\*\*-4825

You must enter your Social Security Number to verify your identity. Protecting your personal information is important to us.

### You must tell the truth on this application

It is very important that you provide true and accurate information on your application. There may be additional penalties if you intentionally make a false statement or purposefully do not report true and accurate information so you can receive benefits.

#### What could happen if I do not provide accurate information?

- Our work on your claim may be delayed, which could delay your benefits.
- · Your claim can be denied, and you will not receive benefits.
- Your claim can be overpaid, and you will have to repay benefits.
- If you knowingly give us false information, you may have to complete a number of penalty weeks on your claim. This means you can claim these weeks and be eligible for benefits, but you will not be paid for these weeks.
- · You can be prosecuted for a crime and be forced to pay penalties and serve time in jail.

#### Disclaimer

By checking this box, I certify that all statements provided are true and accurate. I understand that these statements are made under the penalty of perjury and that any intentional misrepresentation is considered fraud. If I am found to have committed fraud, I understand that I may be subject to prosecution.

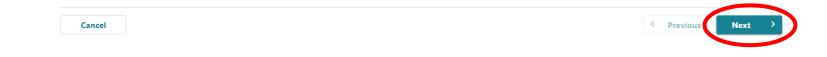

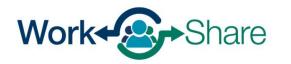

# This screen shows the information you will need to complete the initial claim.

After reviewing, select "Next" to continue.

#### < PAM BEESLEY

### **Regular Unemployment Insurance Claim**

| AM BEESLEY       |  |  |  |
|------------------|--|--|--|
| **-**-4825       |  |  |  |
| <b>0</b>         |  |  |  |
| Gather Materials |  |  |  |

### Unemployment Insurance Oregon Application for Benefits

#### Before filing your claim, please gather and be prepared to provide the following information:

- Your work history for the last 18 months, including
  - Dates of employment
  - Your employers' business names, addresses, and phone numbers. If you worked for the federal government, but were not in the military, you may find this information on an SF-8 or SF-50 form.
  - Your salary from each employer.
- If you are not a citizen of the United States, you will need your Worker Authorization number, or information from your Visa, I-94, or Passport.
- Verify that your listed phone number is where we can reach you during normal business hours (8:00 a.m. 5:00 p.m. Pacific time).

#### In order to be eligible for benefits:

- You must be able to work, be available for work, and be actively seeking work each week you claim. It is your responsibility to keep track of your work-seeking activities.
- You must look for work in your labor market and normal occupation. You must stay in the area of your permanent residence for more than half the week. If you are seeking work outside your labor marker for more than half the week, you must be willing to relocate to the area where you sought work.
- You must be willing to work all days and hours or shifts normal for your occupation.
- You must be available for full-time, part-time, and temporary work. If you are limited to part-time work because of a permanent or long-term disability, you may still be eligible for benefits.

The Internal Revenue Code and Oregon Administrative Rules require that you disclose your Social Security Number when claiming unemployment compensation. Your Social Security Number will be used to report your benefits to the Internal Revenue Service and Oregon Department of Revenue as income that is taxable. The number will be sent to the Social Security Administration for identity verification. The number will also be used as a record for processing your claim, for statistical purposes, to register you in our electronic job matching system and will be shared with WorkSource Partners for One-Stop services. **The number may be used for state agency debt collection activities** and may be sent to U.S. Bank to issue you a ReliaCard VISA card if you select ReliaCard for your benefit payments.

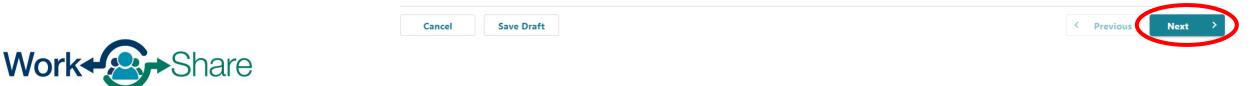

List any other names your current or former employers know you by.

If you have not used another name, select "No."

When ready to continue, select "Next."

| < P/ | AM B | EESL | ΕY |
|------|------|------|----|
|------|------|------|----|

### Regular Unemployment Insurance Claim

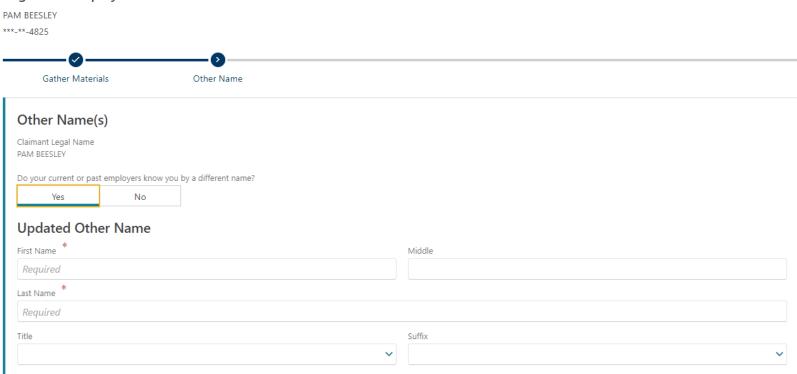

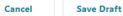

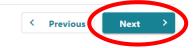

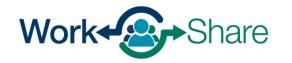

## Make sure we have your current contact information.

Check the box if you would like to give us permission to leave detailed messages with information about your claim.

When complete, select "Next" to continue.

### **Regular Unemployment Insurance Claim** PAM BEESLEY \*\*\*-\*\*-4825 $\mathbf{\Sigma}$ Gather Materials Other Name Contact Contact Please provide your contact information. Updated Contact Email Address \* Required Primary Phone Type \* Primary Phone Country Primary Phone Number $\mathbf{v}$ Required ✓ Required USA I give the Oregon Employment Department permission to leave a detailed message or questions regarding my claim. ride? No Cancel Save Draft < Previou

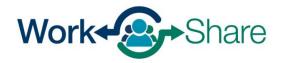

Work Share is an Oregon Employment Department Program

< PAM BEESLEY

## Confirm the physical address we have for you is correct.

If correct, select "Yes."

If not correct, select "No" and make necessary corrections.

When complete, select "Next" to continue.

### < PAM BEESLEY **Regular Unemployment Insurance Claim** PAM BEESLEY \*\*\*-\*\*-4825 6 Gather Materials Other Name Contact Physical Address **Physical Address** Address 13000 NW OLD GERMANTOWN RD PORTLAND OR 97231-2773 s your physical address correct? Yes < Previous Cancel Save Draft

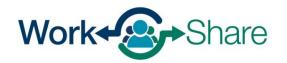

Confirm the mailing address we have for you is correct.

If correct, select "Yes."

If not correct, select "No" and make necessary corrections.

When complete, select "Next" to continue.

| <b>⊘</b>                          | <b>⊘</b>                 | <b>⊘</b> | <b>⊘</b>         | 0               |
|-----------------------------------|--------------------------|----------|------------------|-----------------|
| Gather Materials                  | Other Name               | Contact  | Physical Address | Mailing Address |
| ailing Address                    |                          |          |                  |                 |
| dress                             |                          |          |                  |                 |
|                                   | D POPTLAND OR 97231-2773 |          |                  |                 |
| our mailing address the same as y | our physical address?    |          |                  |                 |
| Yes No                            |                          |          |                  |                 |

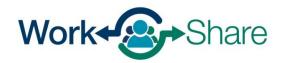

Work Share is an Oregon Employment Department Program

< PAM BEESLEY

Choose if you would like to receive important documents electronically or through the mail.

If you choose to have letters sent electronically, be aware that some letters are still required by law to be sent through the U.S. mail, so check your mail regularly.

When complete, select "Next" to continue.

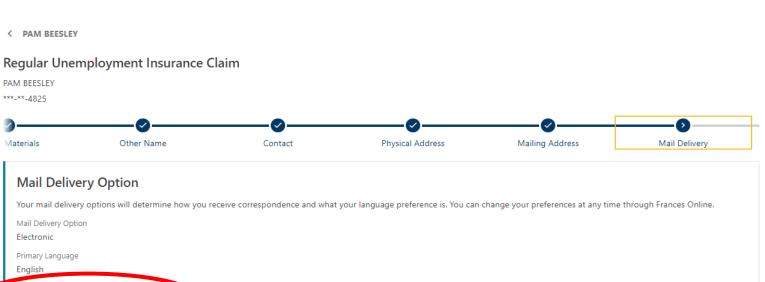

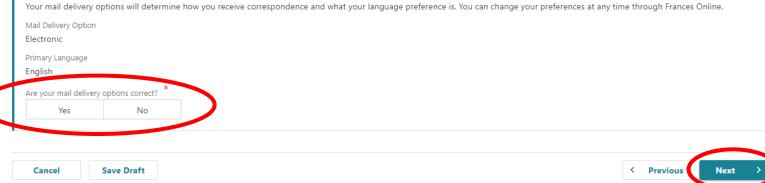

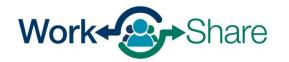

We need to know if you have applied for unemployment insurance in another state, worked outside of Oregon, worked for the federal government, or were on active duty for 180 days or more.

Select "Next" to continue.

### **Regular Unemployment Insurance Claim** PAM BEESLEY \*\*\*-\*\*-4825 1 Name Contact Physical Address Mailing Address Mail Delivery Wage Type Wage Type In the last 12 months, have you filed a claim or applied for benefits from any state other than Oregon? Yes No What state did you file in? Between April 1, 2024 and March 31, 2025 did you: Work outside the state of Oregon? Yes No Work for the federal government? No Yes Perform any active military service of 180 days or more, other than training with a National Guard or reserve unit? No Yes

< Previous

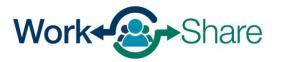

< PAM BEESLEY

Cancel

Save Draft

### We need details about your employment history.

If available, a list of previous and/or current employers will appear.

If you see a triangle next to the employer, there may be information missing from the employer's record.

You will need to select the employer's name and update the information before continuing.

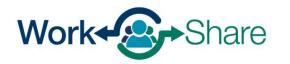

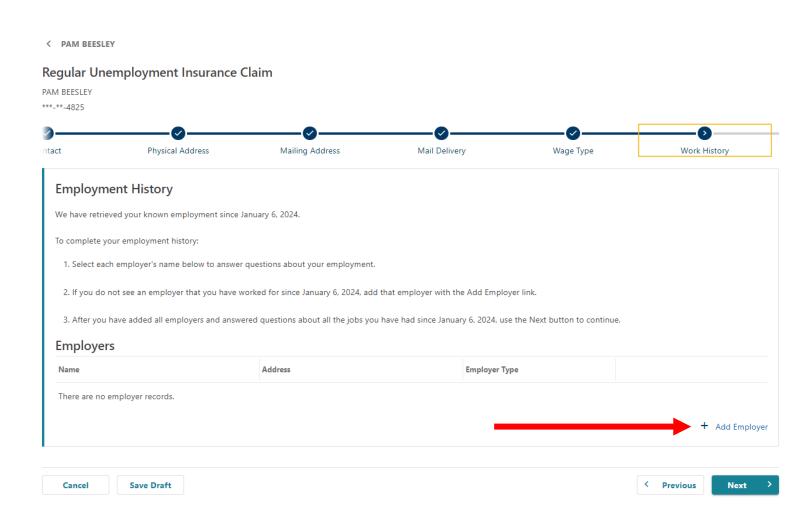

# If the employer is listed, skip the next three pages or <u>continue the</u> <u>tutorial here</u>.

If the employer is not listed, follow the next three pages to add the employer manually.

| Previous Employers      |                                       | Show Older Employer |
|-------------------------|---------------------------------------|---------------------|
| Name                    | Address                               | Туре                |
| DUNDER MIFFLIN PAPER CO | 3385 CENTER ST NE SALEM OR 97301-4609 | In-State Employer   |

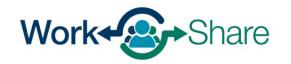

### Manually add employer

If no previous employers were available, the screen will prompt you to add an employer.

Select "+ Add Employer" to add the employer to the claim.

| A BEESLEY                               |                                                                                                    |             |
|-----------------------------------------|----------------------------------------------------------------------------------------------------|-------------|
| **-4825                                 |                                                                                                    |             |
| Use the Add Employer link to add an em  | ployer you worked for since January 1, 2022. *                                                            |             |
|                                         | iis time. You will be asked to provide the details of your recent employment history on a different scree | n.          |
| You only need to add one employer at th |                                                                                                    | + Add Emplo |

< Previous

Next

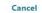

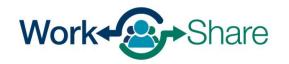

### Select the Employer Type as "In-State Employer."

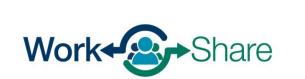

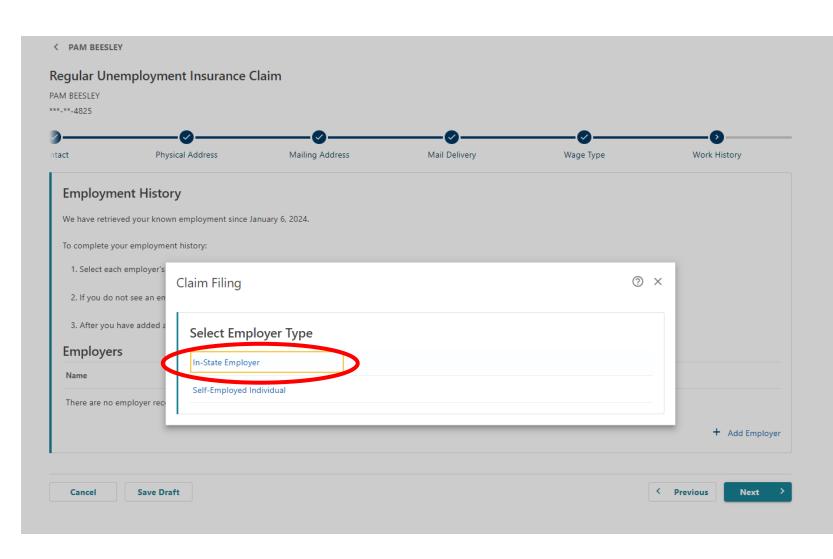

You can search for the employer by entering the employer's Federal Employer Identification Number (FEIN) or Business Identification Number (BIN) or by searching for the employer by name. The most accurate method is by providing the BIN or FEIN.

You can find the employer's FEIN or BIN on a paystub or W-2. To choose this option, select "ID," enter the number in the text box and select "Search."

If using the employer's name, there may be several employers with similar names. Please ensure the correct employer's name is selected. To choose this option, select "Name," enter the name in the text box and select "Search."

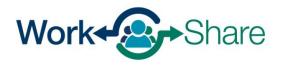

| File a Benefit Claim<br>AM BEESLEY<br>**-**-4825            |                                                                                                 |             |
|-------------------------------------------------------------|-------------------------------------------------------------------------------------------------|-------------|
|                                                             | on to help decide how to proceed.                                                               |             |
|                                                             |                                                                                                 |             |
| Use the Add Employer link to add an employer yo             | u worked for since January 1, 2022.                                                             |             |
| rou only need to add one employer at this time. I           | où will be asked to provide the details of your recent employment history on a dimerent screen. | + Add Emplo |
|                                                             |                                                                                                 |             |
|                                                             |                                                                                                 |             |
| lect a Claim                                                |                                                                                                 |             |
| lect a Claim                                                |                                                                                                 |             |
|                                                             | Results                                                                                         |             |
| lect a Claim<br>Search for Employer<br><sup>Search By</sup> | Results                                                                                         |             |
| Search for Employer                                         | Results                                                                                         |             |
| Search for Employer                                         | Results                                                                                         |             |
| Search for Employer<br>Search By<br>Name ID                 | Results                                                                                         |             |

Enter the first day you worked for the employer.

For the Work Share employer, choose "Yes," to the question asking if you are still working for the employer.

For the Work Share employer, enter the current date for "What was the last day of work for this employer?"

For non-Work Share employers, enter the actual last day worked.

When you select "Search for Occupation," a new screen will open so you can search by keyword.

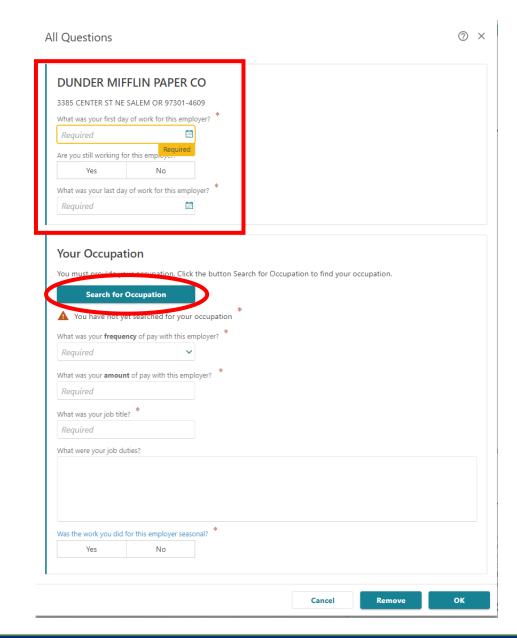

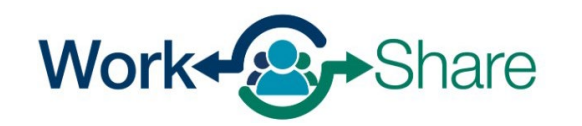

## Enter the title of your job and select "Search."

|                                                                                                    | 1                                                                                                    |
|----------------------------------------------------------------------------------------------------|----------------------------------------------------------------------------------------------------|
| DUNDER MIFFLIN PAPER CO         3385 CENTER ST NE SALEM OR 97301-4609         What was your first day of work for this employer?         07-May-2018       Image: Colspan="2">Image: Colspan="2">Image: Colspan="2">Colspan="2">Colspan="2">Colspan="2">Colspan="2">Colspan="2">Colspan="2">Colspan="2">Colspan="2">Colspan="2">Colspan="2">Colspan="2">Colspan="2"         Are you still working for this employer?         Yes       No         When did you last work for this employer?         O3-Jul-2025       Image: Colspan="2">Image: Colspan="2">Colspan="2" | Work History                                                                                                    |
| Results<br>Enter a keyword to search.                                                                                                    | ⊘ ×                                                                                                    |
| Required<br>What were your job duties?                                                                                                    | Cancel                                                                                                    |
|                                                                                                    | 3385 CENTER ST NE SALEM OR 97301-4609         What was your first day of work for this employer?         07-May-2018         Yes       No         When did you last work for this employer?         03-Jul-2025         Image: Sequence of the sequence of the sequence of |

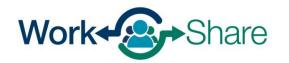

Choose the job title that best matches your job by selecting the "Code" next the most appropriate title.

| Activity Code Search |         |                                                    |
|----------------------|---------|----------------------------------------------------|
| Search<br>Keyword    | Results | Page 1 of 2 > Filter                               |
| office manager       | Code    | Title                                              |
| Search               | 11-3012 | Administrative Services Managers                   |
|                      | 11-3031 | Financial Managers                                 |
|                      | 11-3061 | Purchasing Managers                                |
|                      | 11-9151 | Social and Community Service Managers              |
|                      | 11-3021 | Computer and Information Systems Managers          |
|                      | 11-3071 | Transportation, Storage, and Distribution Managers |
|                      | 11-9111 | Medical and Health Services Managers               |
|                      | 13-1075 | Labor Relations Specialists                        |
|                      | 15-1299 | Computer Occupations, All Other                    |
|                      | 55-1011 | Air Crew Officers                                  |

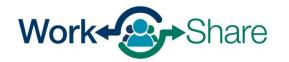

This screen will show a description of the job code you selected.

If the description is not a good match, select "No" to try again.

If the description is correct, select "Yes" to continue.

| ? | Are you sure you want to select this code?                                                                                                    |
|---|----------------------------------------------------------------------------------------------------|
|   | 11-3012 - Administrative Services Managers                                                                                                    |
|   | Plan, direct, or coordinate one or more administrative services of an organization, such as records and information management, mail distribution, and other office support services. Medical records administrators are included in "Medical and Health Services Managers" (11-9111). Excludes "Facilities Managers" (11-3013) and "Purchasing Managers" (11-3061). |
|   | Business Office Manager; Business Unit Manager; Records and Information Manager; Records Management Director; University Registrar                                                                                                    |
|   | No                                                                                                    |

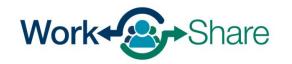

Enter the frequency and amount of your pay.

Enter your job title and a short description of your duties.

The next question asks for more information about your situation and gives you a drop-down menu of choices.

For the Work Share employer, choose "**Still Working** – **Reduction in hours.**"

| All Questions                                                                                                    | () × |                     |                                             |
|----------------------------------------------------------------------------------------------------|------|---------------------|---------------------------------------------|
| BUNDER MIFFLIN PAPER CO         3385 CENTER ST NE SALEM OR 97301-4609         What was your first day of work for this employer?         Required         Preguired         Yes         No         What was your last day of work for this employer?         Required |      |                     |                                             |
| Your Occupation You must provide your occupation. Click the button Search for Occupation to find your occupation.                                                                                                    |      | Was the work you d  | id for this employer seasonal?              |
| Search for Occupation<br>Xou have not yet searched for your occupation                                                                                                    |      | Yes                 | No                                          |
| What was your <b>frequency</b> of pay with this employer?          Required         What was your <b>amount</b> of pay with this employer?                                                                                                    |      | Which of these desc | ribes your situation? *                     |
| Required What was your job title? *                                                                                                    |      | Required            | ~                                           |
| Required         What were your job duties?         Was the work you did for this employer seasonal?         Yes       No                                                                                                    |      | Still Working -     | No reduction in hours<br>Reduction in hours |
| Cancel                                                                                                    | ок   | or Suspended        | ut                                          |

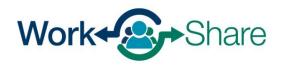

Enter the current date in the field asking when the reduction of hours began.

Work Share claims are valid for 52 weeks.

Enter the date 52 weeks (or one year) from the current date in the field asking when you expect to return to work full-time.

Select "OK" to continue.

| Yes                | No                                                                                                    |       |
|--------------------|----------------------------------------------------------------------------------------------------|-------|
| of these describe  | your situation?                                                                                                    |       |
| Working - Red      | uction in hour 🗸                                                                                                    |       |
| (                  | - the state of the state of the |       |
|                    | rvices for this employer, with a reduction in h                                                                                                    | burs. |
| did your reduction | of hours begin?                                                                                                    |       |
| Mar-2024           |                                                                                                    |       |
| do vou expect to   | eturn to work full-time?                                                                                                    |       |
| Mar-2025           |                                                                                                    |       |
| viai-2025          |                                                                                                    |       |
|                    |                                                                                                    |       |

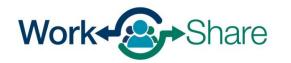

You will see each employer you add on the list.

If you see a triangle next to the employer, there may be information missing from the employer's record.

You will need to select the employer's name and update the information before continuing.

Repeat the previous steps if you need to add more employers. <u>Go back to that</u> process here.

If all employers have been provided, select "Next" to continue.

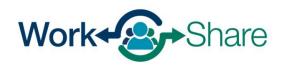

| tact                                                                                                    | Physical Address                                 | Mailing Address                                                                                              | Mail Delivery                   | Wage Type                    | Work History              |
|----------------------------------------------------------------------------------------------------|--------------------------------------------------|----------------------------------------------------------------------------------------------------|---------------------------------|------------------------------|---------------------------|
| Employme                                                                                                    | ent History                                      |                                                                                                    |                                 |                              |                           |
| We have retrieve                                                                                                    | ed your known employment si                      | nce January 7, 2024.                                                                                         |                                 |                              |                           |
| To complete you                                                                                                    | ur employment history:                           |                                                                                                    |                                 |                              |                           |
| 1. Select each                                                                                                    | employer's name below to an                      | swer questions about your employment.                                                                        |                                 |                              |                           |
| 2. If you do no                                                                                                    | ot see an employer that you ha                   | ive worked for since January 7, 2024, add that emp                                                           | loyer with the Add Employe      | er link.                     |                           |
| 3. After you h                                                                                                    | ave added all employers and a                    | nswered questions about all the jobs you have had                                                            | since January 7, 2024, use      | the Next button to continue. |                           |
| Identification N                                                                                                    |                                                  | dresses. For the most accurate results, search for yo<br>er Identification Number (FEIN). To find this numbe |                                 |                              |                           |
|                                                                                                    | /our employer.<br>rong employer will cause delay | rs in your claim.                                                                                            |                                 |                              |                           |
|                                                                                                    | rong employer will cause delay                   | rs in your claim.                                                                                            |                                 |                              |                           |
| Choosing the w                                                                                                    | rong employer will cause delay                   | rs in your claim.<br>Address                                                                                 | Employer Typ                    | e                            |                           |
| Choosing the wind the mathematical contract of the mathematical contract of the mathematical contract o | rong employer will cause delay                   |                                                                                                    |                                 |                              | move                      |
| Choosing the wind the mathematical contract of the mathematical contract of the mathematical contract o | rong employer will cause delay                   | Address                                                                                                    |                                 |                              | move<br>+ Add Emp         |
| Choosing the wind the mathematical contract of the mathematical contract of the mathematical contract o | rong employer will cause delay                   | Address                                                                                                    |                                 |                              |                           |
| Choosing the wind the mathematical contract of the mathematical contract of the mathematical contract o | rong employer will cause delay                   | Address                                                                                                    |                                 |                              |                           |
| Choosing the with Employers<br>Name                                                                                                    | MIFFLIN PAPER CO                                 | Address                                                                                                    |                                 |                              | + Add Emp                 |
| Choosing the with Employers Name           Choosing the with Employers           Cancel           Choosing the with Employers           Employers                                                                                                    | MIFFLIN PAPER CO                                 | Address<br>3385 CENTER ST NE SALEM OR 97301-46                                                               | 09 In-State Emp                 | loyer Re                     | + Add Emp                 |
| Choosing the with Employers<br>Name<br>DUNDER N<br>Cancel<br>Choo<br>Employers<br>Name                                                                                                    | VIIFFLIN PAPER CO                                | Address 3385 CENTER ST NE SALEM OR 97301-40                                                                  | 09 In-State Emp<br>Employer Typ | loyer Re                     | + Add Emp < Previous Next |
| Choosing the with Employers<br>Name<br>DUNDER N<br>Cancel<br>Choo<br>Employers<br>Name                                                                                                    | MIFFLIN PAPER CO                                 | Address<br>3385 CENTER ST NE SALEM OR 97301-46                                                               | 09 In-State Emp<br>Employer Typ | loyer Re                     | + Add Emp                 |

Your position with the Work Share employer may be different from your usual job, or occupation.

Select "Search for Primary Occupation" to search and add your usual occupation.

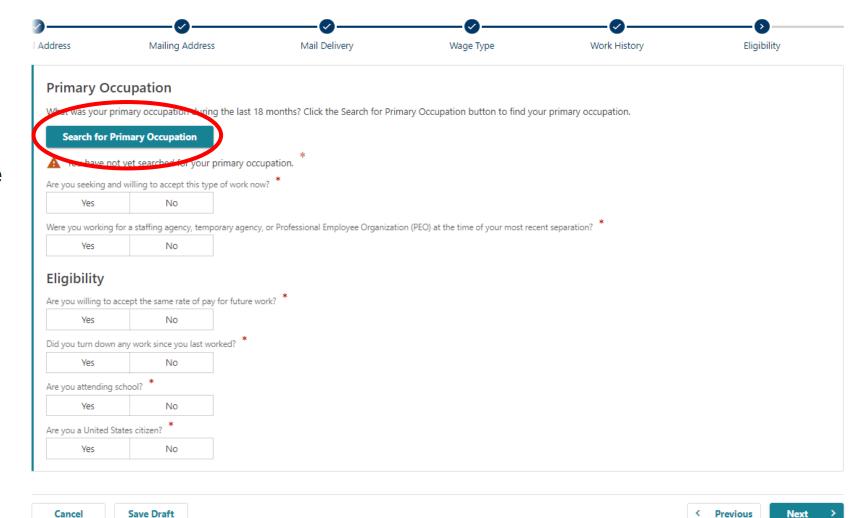

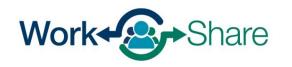

Enter the title or commonly used term for your Primary Occupation.

Then select "Search."

| ***-**-4825                                  |                 |                                      |                                   |                        |             |
|----------------------------------------------|-----------------|--------------------------------------|-----------------------------------|------------------------|-------------|
| Address                                      | Mailing Address | Mail Delivery                        | Wage Type                         | Work History           | Eligibility |
| 0                                            |                 | 18 months? Click the Search for Prim | ary Occupation button to find you | rr primary occupation. |             |
| tivity Code S                                |                 |                                      |                                   |                        |             |
| Search                                       |                 | Results                              |                                   |                        |             |
| Required                                     |                 | Enter a keyword to s                 | earch.                            |                        |             |
|                                              | Search          |                                      |                                   |                        |             |
|                                              |                 |                                      |                                   |                        | c           |
|                                              | *               |                                      |                                   |                        |             |
| 105                                          | school:         |                                      |                                   |                        |             |
| Are you attending                            | No              |                                      |                                   |                        |             |
| Are you attending<br>Yes<br>Are you a United | No              |                                      |                                   |                        |             |

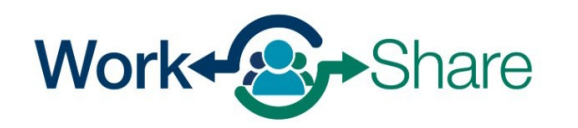

Choose the job title that best matches your usual occupation by selecting the "Code" next the most appropriate title.

| Activity Code Search |         |                                                    |
|----------------------|---------|----------------------------------------------------|
| Search               |         | Page 1 of 2                                        |
| Keyword              | Results | Filter                                             |
| office manager       | Code    | Title                                              |
| Search               | 11-3012 | Administrative Services Managers                   |
|                      | 11-3031 | Financial Managers                                 |
|                      | 11-3061 | Purchasing Managers                                |
|                      | 11-9151 | Social and Community Service Managers              |
|                      | 11-3021 | Computer and Information Systems Managers          |
|                      | 11-3071 | Transportation, Storage, and Distribution Managers |
|                      | 11-9111 | Medical and Health Services Managers               |
|                      | 13-1075 | Labor Relations Specialists                        |
|                      | 15-1299 | Computer Occupations, All Other                    |
|                      | 55-1011 | Air Crew Officers                                  |
|                      |         |                                                    |

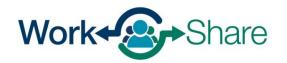

This screen will show a description of the job code you selected.

If the description is not a good match, select "No" to try again.

If the description is correct, select "Yes" to continue.

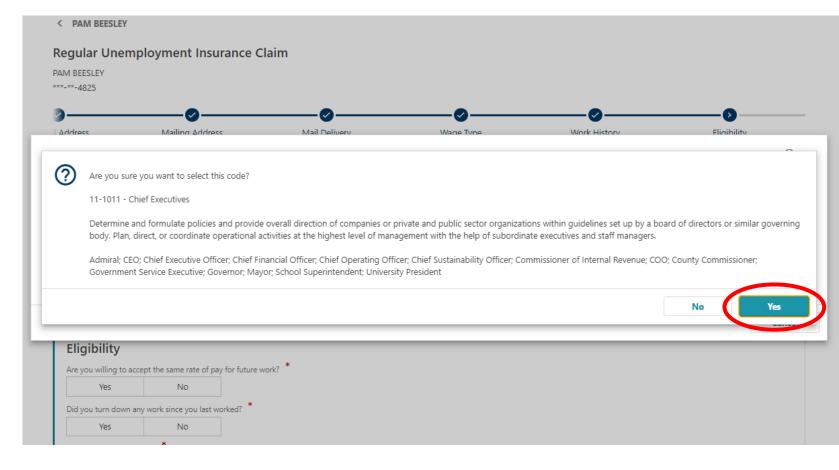

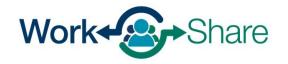

The next screen asks questions about your intent to return to your normal schedule with the Work Share employer.

Select "Yes," to the question asking if you are seeking and willing to accept this type of work now?

Select "Yes," to the question asking if you are willing to accept the same rate of pay for future work.

After answering the other questions, select "Next" to continue.

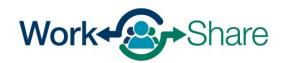

| M BEESLEY<br>-**-4825 |                                          |                                        |                                             |                     |             |
|-----------------------|------------------------------------------|----------------------------------------|---------------------------------------------|---------------------|-------------|
| 4020                  |                                          |                                        |                                             |                     |             |
| ddress                | Mailing Address                          | Mail Delivery                          | Wage Type                                   | Work History        | Eligibility |
| Primary O             | ccupation                                |                                        |                                             |                     |             |
| -                     | -                                        | 8 months? Click the Search for Prir    | mary Occupation button to find your p       | primary occupation. |             |
| Search for I          | Primary Occupation                       |                                        |                                             |                     |             |
| 11-1011 - Chief       |                                          |                                        |                                             |                     |             |
|                       | nd willing to accept this type of work n | w?                                     |                                             |                     |             |
| Yes                   | No                                       |                                        |                                             |                     |             |
| Were you working      | g for a staffing agency, temporary agenc | y, or Professional Employee Organizati | ion (PEO) at the time of your most recent s | separation?         |             |
| Yes                   | No                                       |                                        |                                             |                     |             |
| Eligibility           |                                          |                                        |                                             |                     |             |
|                       | accept the same rate of pay for future v | vork?                                  |                                             |                     |             |
| Yes                   | No                                       |                                        |                                             |                     |             |
| Did you turn dow      | n any work since you last worked?        |                                        |                                             |                     |             |
| Yes                   | No                                       |                                        |                                             |                     |             |
| Are you attending     | school?                                  |                                        |                                             |                     |             |
| Yes                   | No                                       |                                        |                                             |                     |             |
| Are you a United      | States citizen?                          |                                        |                                             |                     |             |
| Yes                   | No                                       |                                        |                                             |                     |             |
|                       |                                          |                                        |                                             |                     |             |

Respond to the next series of questions as if you are seeking to work for the Work Share employer.

Select "Yes," to the question asking if you intend to seek work in Oregon?

After answering the other questions, select "Next" to continue.

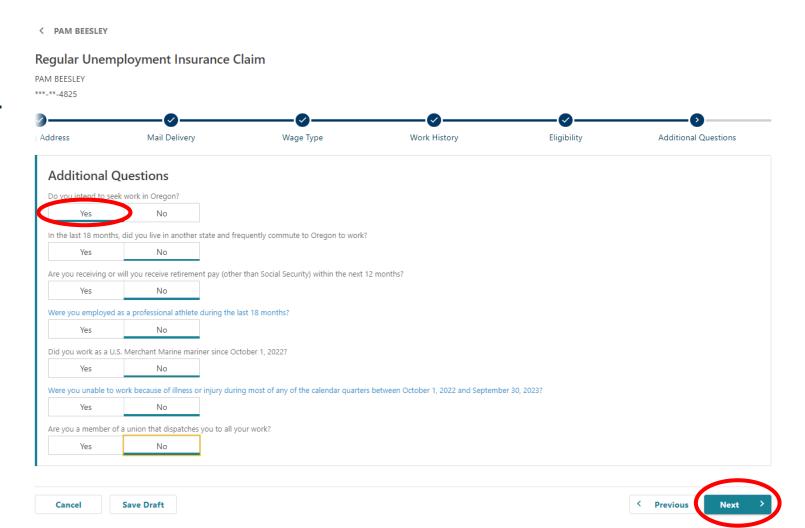

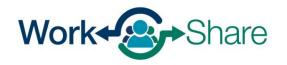

### There are several questions to help us better understand the customers and communities we serve.

You may answer "Prefer not to say."

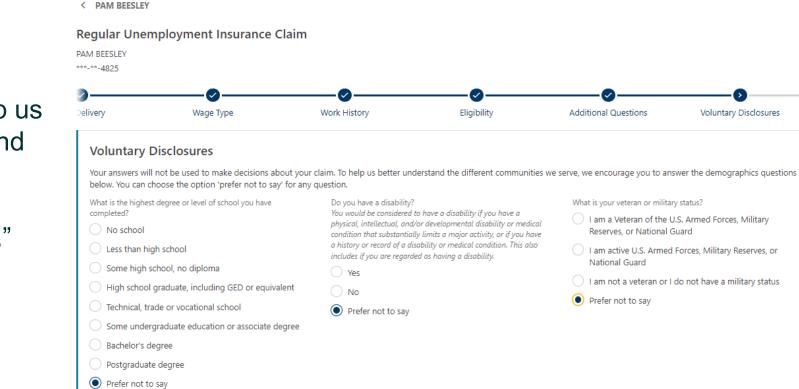

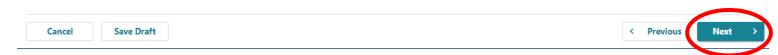

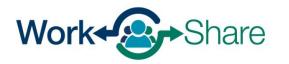

## Choose how you would like to receive your payments.

If you choose direct deposit, you will need to provide your banking information.

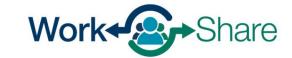

### < PAM BEESLEY</p> **Regular Unemployment Insurance Claim** PAM BEESLEY \*\*\*-\*\*-4825 5 ibility Additional Questions Voluntary Disclosures Voluntary Disclosures Voluntary Disclosures Payment **Receiving Your Benefits** How would you like to receive your benefit payments if they are approved? You must view the U.S. Bank ReliaCard® agreement, as it is the back-up payment if we aren't able to use direct deposit to send your benefits. Direct Deposit Debit Card (ReliaCard) Bank Account Information Bank Account Type Checking Savings Routing Number Required Account Number \* Confirm Account Number 🔰 You must review the ReliaCard agreement and disclosure before you can proceed to the next step. Review the ReliaCard fees (PDF) In case we are unable to deposit your benefit payment using your direct deposit bank account, we will automatically update your benefit payment method to ReliaCard. You must review the ReliaCard agreement and disclosure before you can proceed to the next step. Save Draft Cancel < Previous

### If you choose Debit Card (ReliaCard), you must review the ReliaCard fees (PDF) and check the box confirming you have read the agreement and agree to the fees associated with using the ReliaCard.

When complete, select "Next" to continue.

#### < PAM BEESLEY

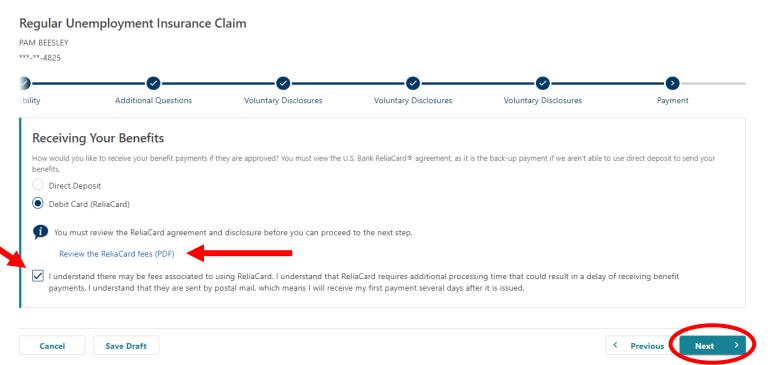

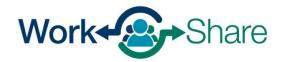

Choose how much tax you would like withheld from your payments.

Select "Next" to continue.

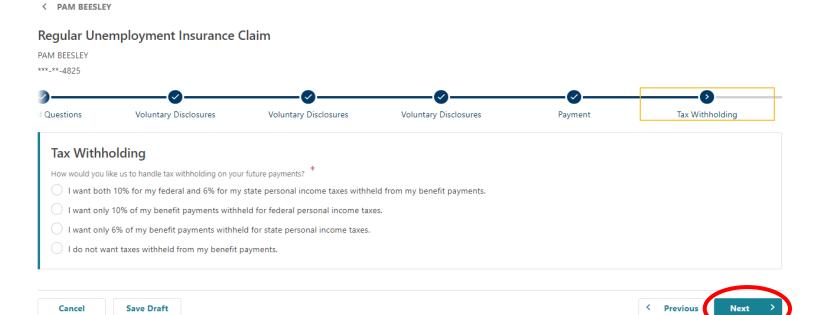

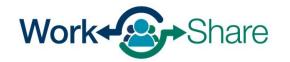

# You must enter your name to certify that the information you provided is correct.

Read the requirements so you know what you need to do to remain eligible.

Additionally, you must read and agree to the Work Share requirements by selecting the checkbox provided.

Once selected, select "Next" to continue.

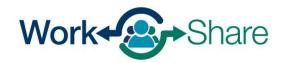

#### < PAM BEESLEY

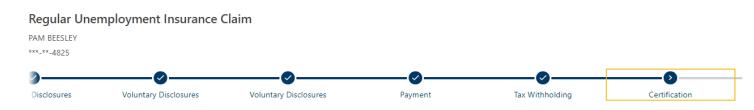

### Certification

I certify under penalty of perjury that I am a citizen of the United States or was legally authorized to work in the United States during the weeks I am claiming benefits.

I understand the questions I have been asked. My answers are true to the best of my knowledge.

I understand the law provides penalties for making false statements in order to obtain benefits from the Unemployment Insurance Program.

By submitting this application, I hereby register for work and request an initial determination of benefits potentially payable to me. I authorize the Employment Department to obtain and use information from any source I provided for administering unemployment insurance and employment service activities.

I certify that I understand that it is my responsibility to know the information in both the Unemployment Insurance Claimant Handbook and Work Share Claimant Handbook. More information is on the Work Share website.

< Previous

By entering your name in the box below, you are certifying the above information.

### Eligibility Notice: Your Work Share Requirements

Your weekly hours must be reduced between 10% and 50%. You must be available for all work offered through your Work Share employer. You must remain in contact with your Work Share employer. You must not be a seasonal worker. For each week you claim benefits, you must be: • Able to work: • Able to work: • Available for full-time, part-time, and temporary work during all of the days and hours typical for your type of work. The following situations are not common: You may be considered temporarily unemployed if your hours are reduced more than 50% for four weeks in a row. You must resume work-seeking activities after five consecutive weeks of being considered temporarily unemployed.

I agree to the above statements.

Cancel

Work Share is an Oregon Employment Department Program

Save Draft

## Look over the summary page to make sure the information is correct.

You can use the "Previous" button to go back and change information.

When you are ready, select "Submit" to finish your application.

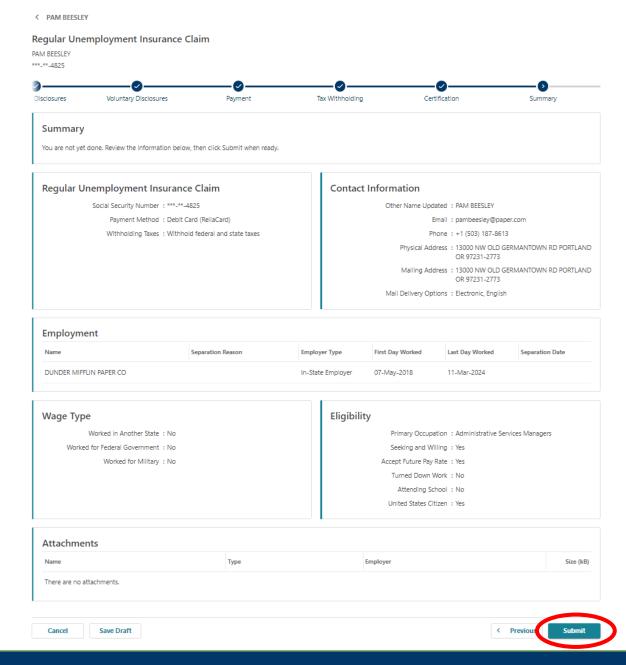

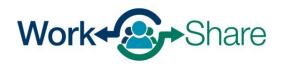

## How Employees File Weekly Claims

Employees will use Frances Online to submit their weekly claims

- Claims must be filed during the week (Sunday Saturday) immediately following the week being claimed.
  - If hours are reduced this week, the weekly claim should be filed between Sunday-Saturday of next week.
- You can claim all weeks:
  - If you are not eligible for benefits, the week will not be paid.
  - If your weekly hours reduction is outside of 10%-50% range, the claim will default to regular UI rules, but can still be claimed.
  - If there is a break between weeks claimed, you will file an "Additional Claim" before resuming your weekly claiming schedule.

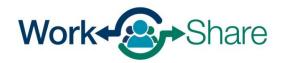

### Log on to Frances Online.

On your home screen, look for the "Ready to File" message for the week you want to file a claim. Select "File Now "

If the week you can see says "Not Filed" and "Restart My Claim" is visible in the bottom of the UI Benefits panel, you will need to file an "Additional Claim."

In this case, please refer to the guide for submitting an additional claim.

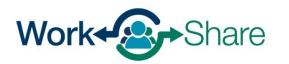

#### ISAAC MCADOO

Filter

```
***-**-8510
6250 BONITA RD
LAKE OSWEGO OR 97035-2256
```

#### Home Action Center Settings I Want To... **ISAAC MCADOO** > File a Paid Leave Oregon Claim **Claimant Services** \*\*\*-\*\*-8510 6250 BONITA RD LAKE OSWEGO OR 97035-2256 **Current Unemployment Insurance** > File Now Claim for Week of 05-Jul-2025 Benefits File your weekly claim in order to receive benefits. Benefit Begin: 11-May-2025 Status Eligibility Through: 09-May-2026 Ready to File Claim for Week of 28-Jun-2025 This week is has not received a weekly claim filing Status Not Filed View Week History Benefit Details \$812.00 per week from 11-May-2025 to 09-May-2026 > View or Change Benefit Details > Update Benefit Payment Method > Reopen or File an Additional Claim **Restart My Claim**

Welcome, Isaac mcadoo Manage My Profile 0 This screen asks if you were temporarily laid off by your Work Share employer.

Temporary Layoff (TLO) means:

- 0 hours of work offered
- \$0 paid
- Your employer still paying for benefits at same level as normal
- You are still accruing leave at same rate as normal
- If any of these criteria are not met, indicate "No"

If you are TLO for more than 4 consecutive weeks, you will need to begin performing work searches until you return to work.

After answering the question, select "Next" to continue.

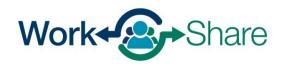

| < LESLIE HIGG    | INS                            |            |  |            |      |   |
|------------------|--------------------------------|------------|--|------------|------|---|
| UI Weekly C      | laim                           |            |  |            |      |   |
| 05-Jul-2025      |                                |            |  |            |      |   |
| Regular Unemploy | ment Insurance Benefits        |            |  |            |      |   |
| 000-0477501      |                                |            |  |            |      |   |
| LESLIE HIGGINS   |                                |            |  |            |      |   |
|                  |                                |            |  |            |      |   |
| Introd           |                                | Work Share |  |            |      |   |
| Work Sha         | re                             |            |  |            |      |   |
| Were you tempo   | rarily laid off by your Work S | * *        |  |            |      |   |
| Yes              | No                             |            |  |            |      |   |
| -                |                                |            |  |            |      |   |
|                  |                                |            |  |            |      |   |
| Cancel           |                                |            |  | < Previous | Next | > |

This screen asks if you missed a work opportunity?

"Missed Work"

• When the employer offers a reasonable opportunity for work and the employee does not accept it (i.e. out for vacation, sick, bereavement, Jury Duty, etc.).

## Not "Missed Work"

- Paid Holidays
- Accrued leave solely used to increase hours paid and not due to absence

| I Weekly Clain          | n                            |                                                                                                    |
|-------------------------|------------------------------|----------------------------------------------------------------------------------------------------|
| -Jul-2025               |                              |                                                                                                    |
| gular Unemployment      | Insurance Benefits           |                                                                                                    |
| 0-0477501               |                              |                                                                                                    |
| SLIE HIGGINS            |                              |                                                                                                    |
|                         | <b>_</b>                     | <b>D D D D D D D D D D D D D D D D D D D D D D D D D D D D D D D D D D D D D D D D D D D D D D D D D D D D D D D D D D D D D D D D D D D D D D D D D D D D D D D D D D D D D D D D D D D D D D D D D D D D D D D D D D D D D D D D D D D D D D D D D D D D D D D D D D D D D D</b> |
| Introduction            | n Work Share                 | •                                                                                                    |
| introduction            | i work share                 |                                                                                                    |
|                         |                              |                                                                                                    |
| Job Offerings           | s and Separations            |                                                                                                    |
|                         | any offer of work last week? |                                                                                                    |
| Yes                     | No                           |                                                                                                    |
|                         |                              |                                                                                                    |
| Did you quit a job last | week?                        |                                                                                                    |
| Yes                     | No                           |                                                                                                    |
| Were you fired from a   | job last week?               |                                                                                                    |
| Yes                     | No                           |                                                                                                    |
|                         | * *                          |                                                                                                    |
| Were you suspended t    |                              |                                                                                                    |
| Yes                     | No                           |                                                                                                    |
|                         |                              |                                                                                                    |
|                         |                              |                                                                                                    |
|                         |                              | < Previous Next                                                                                                    |

Missed Work may be allowed if accrued leave is used to cover it completely and is "for the purposes of serving jury duty, the employee being sick, caring for immediate family member who is sick or in response to a declared emergency as defined by OAR 471-030-0071 and the entire week is not "missed."

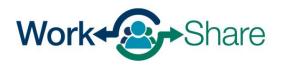

### After answering the other questions, select "Next" to continue.

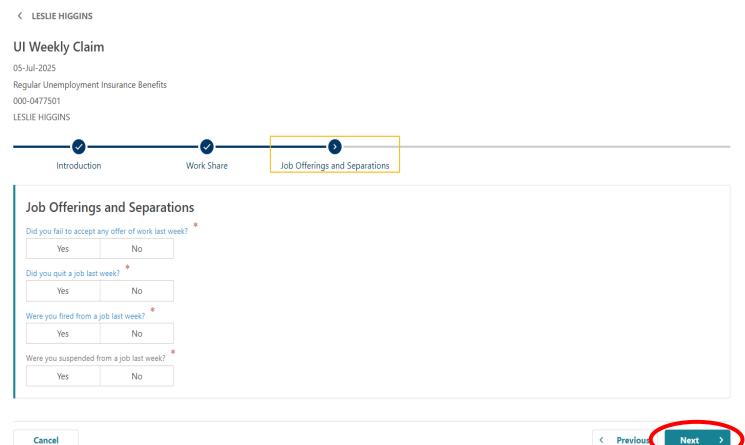

Cancel

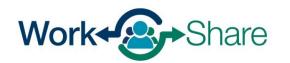

Answer questions about the hours you worked for the Work Share employer and what you earned.

"Hours Worked" is combination of actual hours work, paid holidays, and any accrued leave you took.

"Earnings" is a combination of pay from actual hours work, paid holidays, and any accrued leave you took.

"Other Pay" reflects earnings not associated with hours worked. Examples include bonuses, commissions, tips, etc.

After answering the questions, select "Next" to continue.

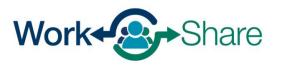

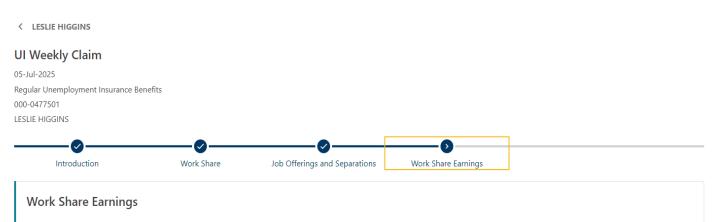

What are the total gross hours and earnings through the Work Share employer including earnings from leave, bonus, commissions, paid holidays, etc. for the week ending July 5, 2025?

| Employer Name | Hours Worked | Earnings | Other Pay | Total |
|---------------|--------------|----------|-----------|-------|
| AFC RICHMOND  | 0            | 0.00     | 0.00      | 0.00  |

| Cancel | < | Previous | Next | > | ) |
|--------|---|----------|------|---|---|
|        |   |          |      |   |   |

# We need information about any other benefits you received.

After answering the questions, select "Next" to continue.

#### **UI Weekly Claim** 05-Jul-2025 Regular Unemployment Insurance Benefits 000-0477501 LESLIE HIGGINS 6 $\checkmark$ Work Share Job Offerings and Separations Introduction Work Share Earnings Other Benefits **Other Benefits** Did you apply or receive workers' compensation for an on the job injury? No Yes Other than social security, did you apply for or have a change in retirement plan, pension, or annuity not previously reported? No Yes

< Previous

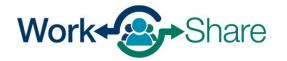

Work Share is an Oregon Employment Department Program

< LESLIE HIGGINS

Cancel

This screen asks about earnings from other or secondary employment. If you had any secondary earnings, select "yes" and fill in the form. If you did not, select "no."

"Hours Worked" is combination of actual hours work, paid holidays, and any accrued leave you took.

"Earnings" is a combination of pay from actual hours worked, paid holidays, and any accrued leave you took.

"Other Pay" shows earnings not associated with hours worked. This could include bonuses, commissions, tips, etc.

After answering the questions, select "Next" to continue.

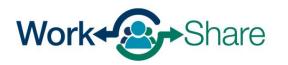

| <ul> <li>LESLIE HIGGINS</li> <li>UI Weekly Claim</li> <li>05-Jul-2025</li> <li>Regular Unemployment Insuran</li> <li>000-0477501</li> <li>LESLIE HIGGINS</li> </ul> | ice Benefits  |                             |                  |              |           |                       |
|----------------------------------------------------------------------------------------------------|---------------|-----------------------------|------------------|--------------|-----------|-----------------------|
| duction N                                                                                                    | Work Share Jo | b Offerings and Separations | Work Share Earni | ngs Other Be |           | rnings                |
| Earnings<br>Did you have earnings outside<br>Yes<br>Employers<br>Employer Nam                                                                                       | No            |                             | Hours Worked     | Earnings     | Other Pay | Add Employer<br>Total |
| Cancel                                                                                                    |               |                             |                  |              | < Previou | Next >                |

# We want to make sure you receive important information that we mail.

Check to make sure your mailing address is correct.

Confirm or update your address and select "Next."

| Weekly (                                                      | laim                                                                                                |                     |                |          |         |
|---------------------------------------------------------------|----------------------------------------------------------------------------------------------------|---------------------|----------------|----------|---------|
| ul-2025                                                       |                                                                                                    |                     |                |          |         |
| ular Unemplo                                                  | ment Insurance Benefits                                                                             |                     |                |          |         |
| 0-0477501                                                     |                                                                                                    |                     |                |          |         |
| SLIE HIGGINS                                                  |                                                                                                    |                     |                |          |         |
|                                                               |                                                                                                    |                     |                |          | 0       |
|                                                               |                                                                                                    |                     |                |          |         |
| are                                                           | Job Offerings and Separations                                                                       | Work Share Earnings | Other Benefits | Earnings | Address |
| hare                                                          | Job Offerings and Separations                                                                       | Work Share Earnings | Other Benefits | Earnings | Address |
|                                                               |                                                                                                    | Work Share Earnings | Other Benefits | Earnings | Address |
|                                                               | Job Offerings and Separations                                                                       | Work Share Earnings | Other Benefits | Earnings | Address |
| Address                                                       |                                                                                                    |                     |                |          |         |
| Address \<br>It is very impo                                  | /erification                                                                                        |                     |                |          |         |
| Address N<br>It is very impo<br>please review                 | <b>/erification</b><br>tant that you keep us informed of you                                        |                     |                |          |         |
| Address N<br>It is very impo<br>please review<br>14980 SW DIV | <b>/erification</b><br>tant that you keep us informed of you<br>he mailing address we have for you. |                     |                |          |         |

< Previous

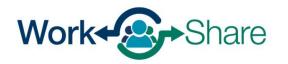

Cancel

Review the information you provided before checking the box to confirm the information is accurate.

Select "Submit" to finish your weekly claim.

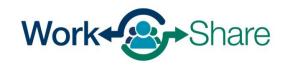

#### < LESLIE HIGGINS

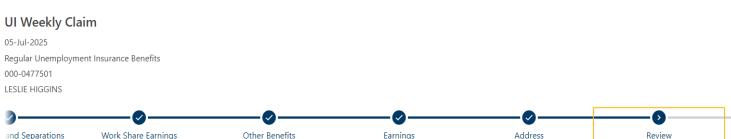

Earnings

Other Benefits

| Review                           |                                    |                                       |                                |  |
|----------------------------------|------------------------------------|---------------------------------------|--------------------------------|--|
| Review                           |                                    |                                       |                                |  |
| I C VIC W                        |                                    |                                       |                                |  |
| Were you temporarily laid        | l off by your Work Share employe   | r last week?                          |                                |  |
| Did you fail to accept any No    | offer of work last week?           |                                       |                                |  |
| Did you quit a job last we<br>No | ek?                                |                                       |                                |  |
| Were you fired from a job<br>No  | last week?                         |                                       |                                |  |
| Were you suspended from No       | n a job last week?                 |                                       |                                |  |
| Did you have earnings ou<br>No   | tside your Work Share employer?    |                                       |                                |  |
| Did you apply or receive<br>No   | workers' compensation for an on    | the job injury?                       |                                |  |
| Other than social security No    | , did you apply for or have a char | ge in retirement plan, pension, or an | nuity not previously reported? |  |

< Previous

#### Confirm

By checking this, I certify this claim is true and correct and is filed under penalty of false swearing.

Cancel

Work Share Earnings

## To print the record of your claim, select "Printable View," and then "OK."

#### < LESLIE HIGGINS

#### Confirmation

Your weekly claim for the week of July 5, 2025 has been sent.

#### Your confirmation number is: 0-000-181-506

| Question                                                                                                    | Answer |
|----------------------------------------------------------------------------------------------------|--------|
| Did you fail to accept an offer of work last week?                                                                              | No     |
| Did you quit a job last week?                                                                                                   | No     |
| Were you fired from a job last week?                                                                                            | No     |
| Were you suspended from a job last week?                                                                                        | No     |
| Did you have earnings outside your Work Share employer?                                                                         | No     |
| Did you apply to receive workers' compensation for an on the job injury?                                                        | No     |
| Other than social security, did you apply for or have a change in retirement plan, pension, or annuity not previously reported? | No     |

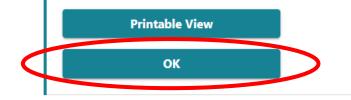

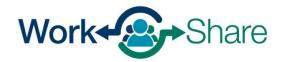

After you have submitted your claim, your home page could show the claim status that may be one of the following:

"Processing: no issue with the submission, claim should release payment on the following 1-2 days

"In Suspense": submission has at least one item that requires adjudication

"Denied": claim will not pay due to issues such as an adjudication decision

"Excess Earnings": claim indicates 40 hours worked or if earnings were too great to qualify for benefits

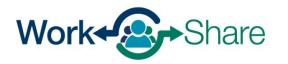

| ESLIE HIGGINS<br>**-**-6548<br>4980 SW DIVISION ST<br>EAVERTON OR 97007-2731                                 |                                                                                            | Welcome, leslie higgins<br>Manage My Profile                                                                         |
|----------------------------------------------------------------------------------------------------|--------------------------------------------------------------------------------------------|----------------------------------------------------------------------------------------------------|
| Home Action Center Settings I Want To                                                                        |                                                                                            |                                                                                                    |
| Filter                                                                                                    |                                                                                            |                                                                                                    |
| LESLIE HIGGINS<br>***                                                                                        | Claimant Services                                                                          | > File a Paid Leave Oregon Claim                                                                                     |
| Current Unemployment Insurance<br>Benefits<br>Benefit Begin: 11-May-2025<br>Eligibility Through: 09-May-2026 | Claim for Week of 05-Jul-2025<br>The week is currently processing.<br>Status<br>Processing |                                                                                                    |
|                                                                                                    | Benefit Details<br>\$812.00 per week from 11-May-2025 to 09-May-2026                       | <ul> <li>View Week History</li> <li>View or Change Benefit Details</li> <li>Update Benefit Payment Method</li> </ul> |
|                                                                                                    | Restart My Claim                                                                           | Reopen or File an Additional Claim                                                                                   |

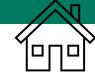

## **Additional Claims**

- Frances Online supports multiple programs, including Regular UI, Work Share, and SEA.
- If there has been a break between the weeks you have claimed, you must file an Additional Claim.
- "Additional Claims" are a new part of the Work Share process.

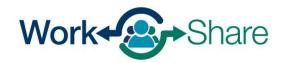

## **Additional Claims**

- To begin your claim, you must meet these two criteria:
  - Have sufficient work history over the previous 5 completed quarters to support a claim.
  - Be unemployed through no fault of your own (i.e. did not voluntarily quit, not fired due to violation of policy, etc.).
- If you do not meet these criteria, your unemployment insurance claim will be evaluated against the employer who is responsible for your unemployment.

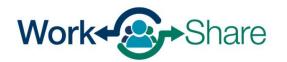

## Why do you need to file an Additional Claim?

- When you stop claiming, we think you returned to work, or you were hired by a new employer.
- When you start claiming again, we need to assess your claim to determine:
  - if you are out of work again through no fault of your own.
  - the employer responsible for your unemployment.
- An Additional Claim collects this information to determine you are eligible for the program.

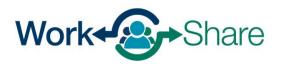

If you do not see the option to claim a week of benefits when you log on to Frances Online, you will need to file an "Additional Claim" before submitting weekly claims again.

To file the Additional Claim, select "Reopen or File an Additional Claim."

| ome Action Center <sup>2</sup> Settings I Want To                                  | D                                                                    |                                                                                                    |
|------------------------------------------------------------------------------------|----------------------------------------------------------------------|----------------------------------------------------------------------------------------------------|
| COLIN HUGHES<br>***-**-3908<br>21217 NW SAUVIE ISLAND RD<br>PORTLAND OR 97231-1319 | Claimant Services                                                    | > File a Paid Leave Oregon Claim                                                                        |
| Current Unemployment Insurance<br>Benefits<br>Benefit Begin: 30-Mar-2025           | Benefit Details<br>\$812.00 per week from 30-Mar-2025 to 28-Mar-2026 | <ul> <li>View Week History</li> <li>View or Change Benefit Details</li> </ul>                           |
| Eligibility Through: 28-Mar-2026<br>Action Center Items <sup>2</sup>               | Restart My Claim                                                     | <ul> <li>&gt; Update Benefit Payment Method</li> <li>&gt; Reopen or File an Additional Claim</li> </ul> |

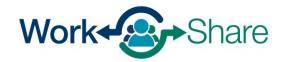

# You will need to verify your identity by entering your Social Security Number (SSN).

You must check the box to confirm that you will answer questions honestly and accurately.

Select "Next" to continue.

#### < PAM BEESLEY

#### File a Benefit Claim

#### PAM BEESLEY

\*\*\*-\*\*-4825

#### Identity

You must enter your Social Security Number to verify your identity. Protecting your personal information is important to us.

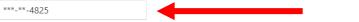

#### You must tell the truth on this application

It is very important that you provide true and accurate information on your application. There may be additional penalties if you intentionally make a false statement or purposefully do not report true and accurate information so you can receive benefits.

#### What could happen if I do not provide accurate information?

- Our work on your claim may be delayed, which could delay your benefits.
- · Your claim can be denied, and you will not receive benefits.
- Your claim can be overpaid, and you will have to repay benefits.
- If you knowingly give us false information, you may have to complete a number of penalty weeks on your claim. This means you can claim these weeks and be eligible for benefits, but you will not be paid for these weeks.
- · You can be prosecuted for a crime and be forced to pay penalties and serve time in jail.

#### Disclaimer

By checking this box, I certify that all statements provided are true and accurate. I understand that these statements are made under the penalty of perjury and that any intentional misrepresentation is considered fraud. If I am found to have committed fraud, I understand that I may be subject to prosecution.

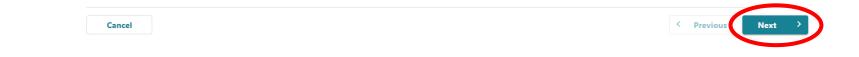

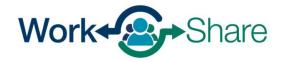

The Additional Claim asks about any employment you had during the period that you did not submit claims.

As a Work Share claimant, select "Yes" to the question asking if you were working for an employer during the period that was not claimed.

As a Work Share claimant, select "No" to the question asking if you were working as an independent contractor or were self-employed during the period that was not claimed.

Select "Next" to continue.

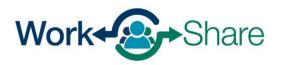

| < ISAAC MCADOO                                                                                                    |                   |
|----------------------------------------------------------------------------------------------------|-------------------|
| File a Benefit Claim                                                                                                    |                   |
| ISAAC MCADOO                                                                                                    |                   |
| ***-**-8510                                                                                                    |                   |
| Provide the following information to help decide how to proceed.         Have you worked for an employer since June 22, 2025?         Yes       No         Have you worked as an independent contractor or been self-employed since June 22, 2025?         Yes       No |                   |
|                                                                                                    |                   |
| Cancel                                                                                                    | < Previous Next > |

This screen asked additional questions about earnings while you were not claiming.

Answer the questions based on your situation.

Select "Next" to continue.

| < ISAAC MC/ | ADOO |
|-------------|------|
|             |      |

#### File a Benefit Claim

ISAAC MCADOO

| Earnings Last           | Week                 |
|-------------------------|----------------------|
| During the week of June | e 29, 2025 through J |
| Yes                     | No                   |
| During the week of June | e 29, 2025 through J |
| Yes                     | No                   |

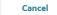

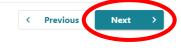

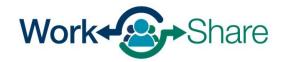

Work Share is an Oregon Employment Department Program

# This screen shows the information you will need to complete the Additional Claim.

After reviewing, select "Next" to continue.

#### < ISAAC MCADOO

#### Additional Unemployment Insurance Claim ISAAC MCADOO \*\*\*-\*\*-8510

#### Gather Materials

#### **Unemployment Insurance Oregon Application for Benefits**

#### Please gather and be prepared to provide the following information:

- Your work history for the last 18 months, including
  - Dates of employment
  - Your employers' business names, addresses, and phone numbers. If you worked for a Federal employer that was not the military, you may find this information on an SF-8 or SF-50.
  - Your salary from each employer.

#### Before restarting your claim, please review some of the eligibility requirements.

- You must be able to work, be available for work, and be actively seeking work each week you claim. It is your responsibility to keep track of your work search efforts.
- You must look for work in your labor market and normal occupation. You must stay in the area of your permanent residence for the major portion of the week unless you are seeking work elsewhere.
- You must be willing to work all days and shifts normal for your occupation.
- You must be available for full-time, part-time, and temporary work. If you are limited to part time work because of a permanent or long-term disability, you may still be eligible for benefits.

Previou

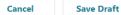

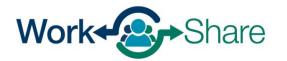

You must report all work you did during the time you were not claiming.

Enter your employment history by selecting "+ Add Employer" to choose an employer.

Repeat the process until you have added all the employers you worked for during that time.

This process will be very similar to the process used for filing an initial claim.

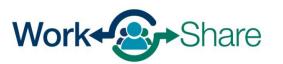

| Additional Unemploy<br>Claim<br>GAAC MCADOO<br>**-**-8510 | ment Insurance                              |                                      |                                           |            |                |
|-----------------------------------------------------------|---------------------------------------------|--------------------------------------|-------------------------------------------|------------|----------------|
| Gather Materials                                          | Subsequent Employment                       | Work History                         |                                           |            |                |
| Employment Histor                                         | y Since Your Previous Claim                 |                                      |                                           |            |                |
| We have retrieved your know                               | n employment since your last active claim.  |                                      |                                           |            |                |
| To complete your employmer                                | nt history:                                 |                                      |                                           |            |                |
| 1. Select each employer's n                               | ame below to answer questions about your    | employment.                          |                                           |            |                |
| 2. If you do not see an emp                               | loyer that you have worked for since June 2 | 22, 2025, add that employer with the | Add Employer link.                        |            |                |
| 3. After you have added all                               | employers and answered questions about a    | all the jobs you have had since June | 22, 2025, use the Next button to continue | à.         |                |
| Employers                                                 |                                             |                                      |                                           |            |                |
| Name                                                      | Address                                     |                                      | Employer Type                             |            |                |
| There are no employer recor                               | ds.                                         |                                      |                                           |            | + Add Employer |
| Cancel Save Dra                                           | ft                                          |                                      |                                           | < Previous | Next >         |

If available, a list of previous and/or current employers will appear.

Choose the employer by selecting the employer's name.

If the employer is listed, skip the next three pages or <u>continue the</u> <u>tutorial here</u>.

If an employer is not listed, follow the next three pages to add the employer manually.

| Previous Employers      |                                       | Show Olde         | er Employers |
|-------------------------|---------------------------------------|-------------------|--------------|
| Name                    | Address                               | Туре              |              |
| DUNDER MIFFLIN PAPER CO | 3385 CENTER ST NE SALEM OR 97301-4609 | In-State Employer |              |

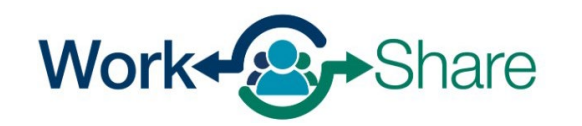

## Manually add employer

If no previous employers were available, the screen will prompt you to add an employer.

Select "+ Add Employer" to add the employer to the claim.

| e a Benefit Claim               |                                              |                                                                     |  |
|---------------------------------|----------------------------------------------|---------------------------------------------------------------------|--|
| 1 BEESLEY                       |                                              |                                                                     |  |
| **-4825                         |                                              |                                                                     |  |
| -                               | nformation to help decide l                  | *                                                                   |  |
| You only need to add one amploy | r at this time. You will be asked to provide | the details of your recent employment history on a different screen |  |

< Previous

Next

Cancel

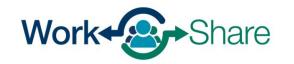

Work Share is an Oregon Employment Department Program

## Select the Employer Type as "In-State Employer."

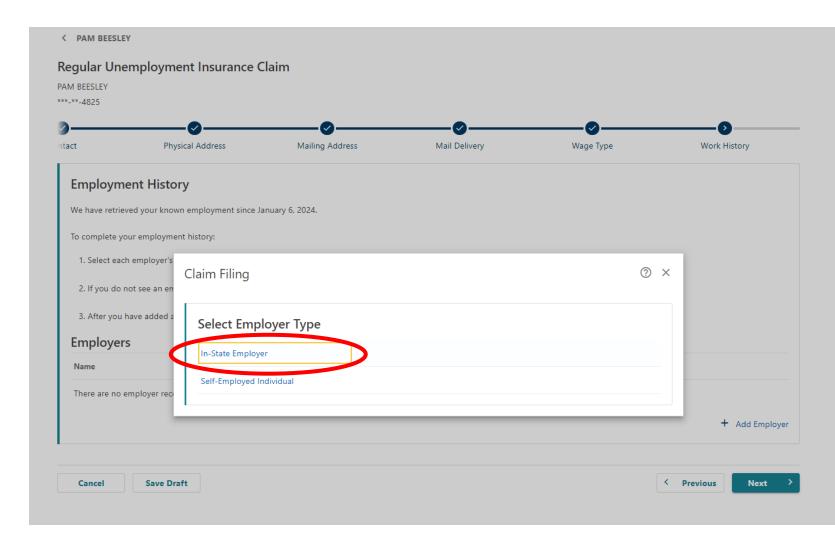

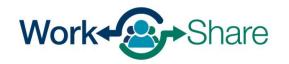

You can search for the employer by entering the employer's Federal Employer Identification Number (FEIN) or Business Identification Number (BIN) or by searching for the employer by name. The most accurate method is by providing the BIN or FEIN.

You can find the employer's FEIN or BIN on a paystub or W-2. To choose this option, select "ID," enter the number in the text box and select "Search."

If using the employer's name, be aware there may be several employers with similar names. Please ensure the correct employer's name is selected. To choose this option, select "Name," enter the name in the text box and select "Search."

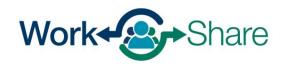

| to help decide how to proceed.                                                                |                                                                                                    |
|-----------------------------------------------------------------------------------------------|----------------------------------------------------------------------------------------------------|
| rorked for since January 1, 2022. *                                                           |                                                                                                    |
| will be asked to provide the details of your recent employment history on a different screen. |                                                                                                    |
|                                                                                               | + Add Emplo                                                                                                    |
| Results                                                                                       |                                                                                                    |
|                                                                                               |                                                                                                    |
|                                                                                               | vorked for since <b>January 1, 2022</b> .<br>will be asked to provide the details of your recent employment history on a different screen. |

Enter the first day you worked for the employer.

For the Work Share employer, choose "Yes," to the question if you are still working for the employer.

For the Work Share employer, enter the current date for "What was the last day of work for this employer."

For non-Work Share employers, enter the actual last day worked.

When you select "Search for Occupation," a new screen will open so you can search by keyword.

| 3385 CENTER ST NE                                                                                                    | FLIN PAPER CO<br>SALEM OR 97301-4609<br>of work for this employer? * |                               |  |
|----------------------------------------------------------------------------------------------------|----------------------------------------------------------------------|-------------------------------|--|
| Yes<br>What was your last day<br><i>Required</i>                                                                                   | No<br>of work for this employer? *                                   |                               |  |
| Your Occupat                                                                                                    | ion                                                                  |                               |  |
| You must provide yo                                                                                                    | recompation. Click the button Search for Occupa                      | tion to find your occupation. |  |
| Search for O                                                                                                    | Occupation                                                           |                               |  |
| A You have not ve                                                                                                    | * searched for your occupation                                       |                               |  |
|                                                                                                    | <b>rcy</b> of pay with this employer? *                              |                               |  |
| Required                                                                                                    |                                                                      |                               |  |
| negatica                                                                                                    | ~                                                                    |                               |  |
|                                                                                                    | t of pay with this employer?                                         |                               |  |
|                                                                                                    | t of pay with this employer? *                                       |                               |  |
| What was your <b>amount</b><br>Required                                                                                            |                                                                      |                               |  |
| What was your <b>amoun</b>                                                                                                    |                                                                      |                               |  |
| What was your <b>amount</b><br><i>Required</i><br>What was your job title                                                          | ?*                                                                   |                               |  |
| What was your <b>amount</b><br>Required<br>What was your job title<br>Required<br>What were your job dut                           | ? *<br>ities?                                                        |                               |  |
| What was your <b>amount</b><br>Required<br>What was your job title<br>Required<br>What were your job dut                           | ? *<br>                                                              |                               |  |
| What was your <b>amount</b><br>Required<br>What was your job title<br>Required<br>What were your job dut<br>What were your job dut | ? *<br>ities?<br>or this employer seasonal? *                        |                               |  |

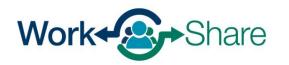

# Enter the title of your job and select "Search."

| < PAM BEESLEY                                                     |                                                                                                    |              |
|-------------------------------------------------------------------|----------------------------------------------------------------------------------------------------|--------------|
| Regular Unemploym<br>PAM BEESLEY<br>***_**-4825                   | DUNDER MIFFLIN PAPER CO         3385 CENTER ST NE SALEM OR 97301-4609         What was your first day of work for this employer?         07-May-2018         Are you still working for this employer?         Yes         No         When did you last work for this employer?         03-Jul-2025 | Work History |
| Activity Code Search<br>Search<br>Keyword *<br>Required<br>Search | Results<br>Enter a keyword to search.                                                                                                    | ⑦ ×          |
| Cancel Save D                                                     | Required<br>What were your job duties?                                                                                                    | Cancel       |

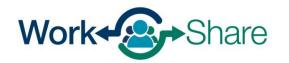

Work Share is an Oregon Employment Department Program

Choose the job title that best matches your job by selecting the "Code" next the most appropriate title.

| Activity Code Search |         |                                                    |
|----------------------|---------|----------------------------------------------------|
| Search               |         | Page 1 of 2                                        |
| Keyword              | Results | Filter                                             |
| office manager       | Code    | Title                                              |
| Search               | 11-3012 | Administrative Services Managers                   |
|                      | 11-3031 | Financial Managers                                 |
|                      | 11-3061 | Purchasing Managers                                |
|                      | 11-9151 | Social and Community Service Managers              |
|                      | 11-3021 | Computer and Information Systems Managers          |
|                      | 11-3071 | Transportation, Storage, and Distribution Managers |
|                      | 11-9111 | Medical and Health Services Managers               |
|                      | 13-1075 | Labor Relations Specialists                        |
|                      | 15-1299 | Computer Occupations, All Other                    |
|                      | 55-1011 | Air Crew Officers                                  |
|                      |         |                                                    |

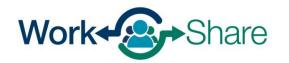

This screen will show a description of the job code you selected.

If the description is not a good match, select "No" to try again.

If the description is correct, select "Yes" to continue.

| ? | Are you sure you want to select this code?                                                                                                    |    |     |
|---|----------------------------------------------------------------------------------------------------|----|-----|
|   | 11-3012 - Administrative Services Managers                                                                                                    |    |     |
|   | Plan, direct, or coordinate one or more administrative services of an organization, such as records and information management, mail distribution, and records administrators are included in "Medical and Health Services Managers" (11-9111). Excludes "Facilities Managers" (11-3013) and "Purchasing Material Services Managers" (11-9111). |    |     |
|   | Business Office Manager; Business Unit Manager; Records and Information Manager; Records Management Director; University Registrar                                                                                                    |    |     |
|   |                                                                                                    | Νο | Yes |

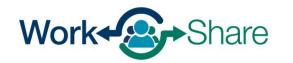

Enter the frequency and amount of your pay.

Enter your Job Title and a short description of your duties.

The next question asks for more information about your situation and gives you a drop-down menu of choices.

For the Work Share employer, choose "Still Working – Reduction in hours."

| All Questions                                                                                                    | ⊘ × |                                                 |                                |
|----------------------------------------------------------------------------------------------------|-----|-------------------------------------------------|--------------------------------|
| DUNDER MIFFLIN PAPER CO         3385 CENTER ST NE SALEM OR 97301-4609         What was your first day of work for this employer?         Required         Required         Yes         What was your last day of work for this employer?         What was your last day of work for this employer?         What was your last day of work for this employer? |     |                                                 |                                |
| Your Occupation You must provide your occupation. Click the button Search for Occupation to find your occupation.                                                                                                    |     | Was the work you d                              | id for this employer seasonal? |
| Search for Occupation  * You have not yet searched for your occupation                                                                                                    |     | Yes                                             | No                             |
| What was your <b>frequency</b> of pay with this employer?          Required         What was your <b>amount</b> of pay with this employer?                                                                                                    |     | Which of these desc                             | ribes your situation? *        |
| Required What was your job title? *                                                                                                    |     | Required                                        | ~                              |
| Required         What were your job duties?         Was the work you did for this employer seasonal?                                                                                                    |     |                                                 | No reduction in hours          |
| Yes     No       Cancel     Remove                                                                                                    | ОК  | Still Working -<br>Strike or Locko<br>Suspended | Reduction in hours<br>ut       |

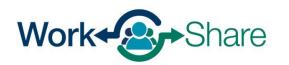

Enter the current date in the field asking when the reduction of hours began.

Work Share claims are valid for 52 weeks. Enter the date 52 weeks (or one year) from the current date in the field asking when you expect to return to work full-time.

Select "OK" to continue.

| Yes                    | No                           |                          |  |
|------------------------|------------------------------|--------------------------|--|
| nich of these describe | es your situation?           |                          |  |
| still Working - Rec    | luction in hour 🗸            |                          |  |
| u ara parformina a     | anvisos for this amployor y  | ith a reduction in hours |  |
|                        | ervices for this employer, v | th a reduction in hours. |  |
| Vhen did your reductio | n of hours begin?            |                          |  |
| 11-Mar-2024            |                              |                          |  |
| /hen do you expect to  | return to work full-time?    |                          |  |
| 07-Mar-2025            |                              |                          |  |
|                        |                              |                          |  |
|                        |                              |                          |  |

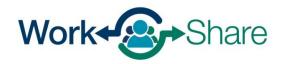

Work Share is an Oregon Employment Department Program

You will see each employer you add on the list.

If you see a triangle next to the employer, there may be information missing from the employer's record.

You will need to select the employer's name and update the information before continuing.

Repeat the previous steps if you need to add more employers. <u>Go back to that process</u> <u>here.</u>

If all employers have been provided, select "Next" to continue.

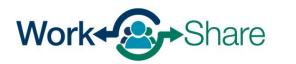

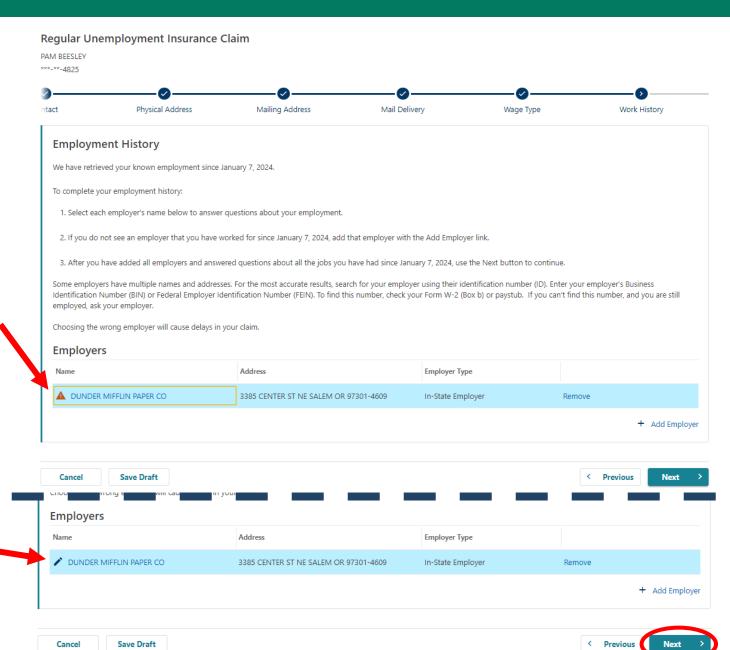

You must enter your name to certify that the information you provided is correct.

Read the requirements so you know what you need to do to remain eligible.

Additionally, you must read and agree to the Work Share requirements by selecting the checkbox provided.

Once selected, select "Next" to continue.

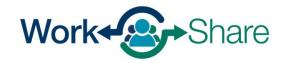

#### < ISAAC MCADOO

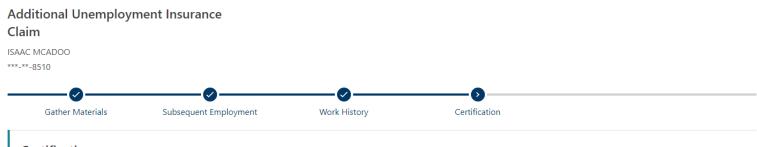

#### Certification

I understand the questions I have been asked. My answers are true to the best of my knowledge.

I understand the law provides penalties for making false statements in order to obtain benefits from the Unemployment Insurance Program.

I certify that I understand that it is my responsibility to know the information in both the Unemployment Insurance Claimant Handbook and Work Share Claimant Handbook. More information is on the Work Share website.

By entering your name in the box below, you are certifying the above information. Required

#### **Eligibility Notice: Your Work Share Requirements**

Your weekly hours must be reduced between 10% and 50%.
You must be available for all work offered through your Work Share employer.
You must remain in contact with your Work Share employer.
You must not be a seasonal worker.
For each week you claim benefits, you must be:

Able to work;
Available for full-time, part-time, and temporary work during all of the days and hours typical for your type of work.

The following situations are not common:

You may be considered temporarily unemployed if your hours are reduced more than 50% for four weeks in a row. You must resume work-seeking activities after five consecutive weeks of being considered temporarily unemployed.

I agree to the above statements.

Save Draft

Cancel

< Previous Next >

# Look over the summary page to make sure the information is correct.

You can use the "Previous" button to go back and change information.

When you are ready, select "Submit" to finish your application.

Work Share

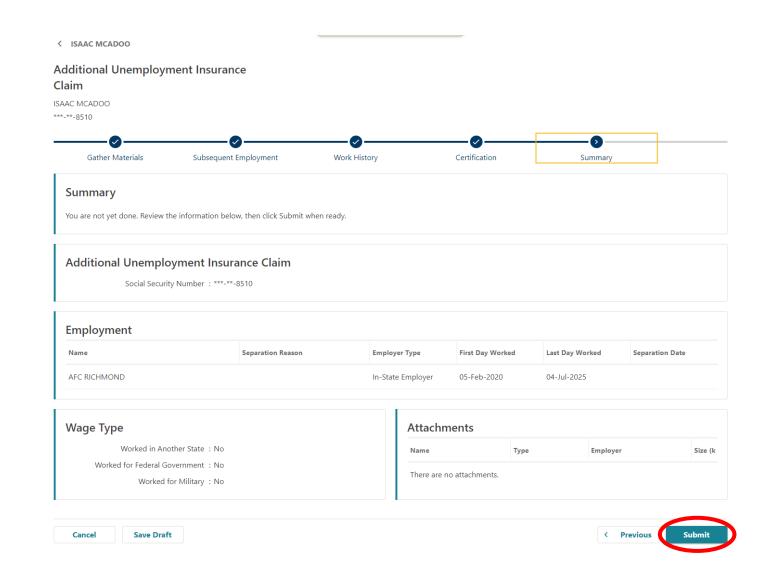

Work Share is an Oregon Employment Department Program

After you complete the additional claim process, the weekly claim will reflect "Ready to File."

You can select "File Now" to submit a weekly claim.

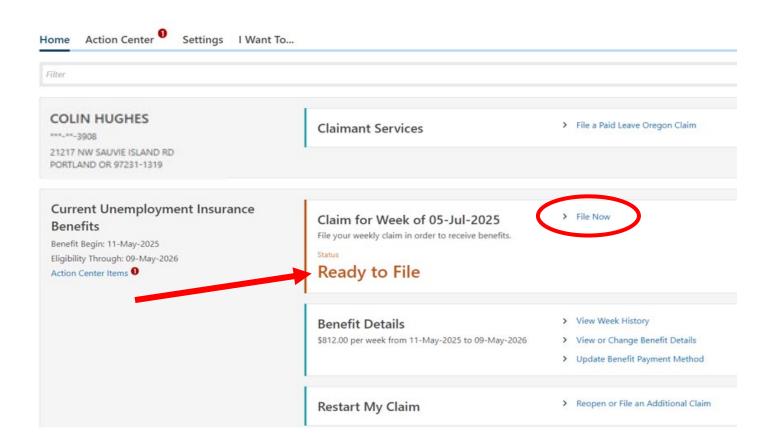

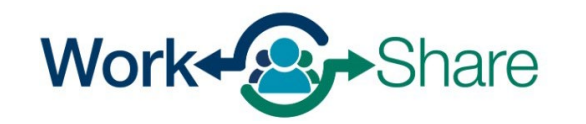